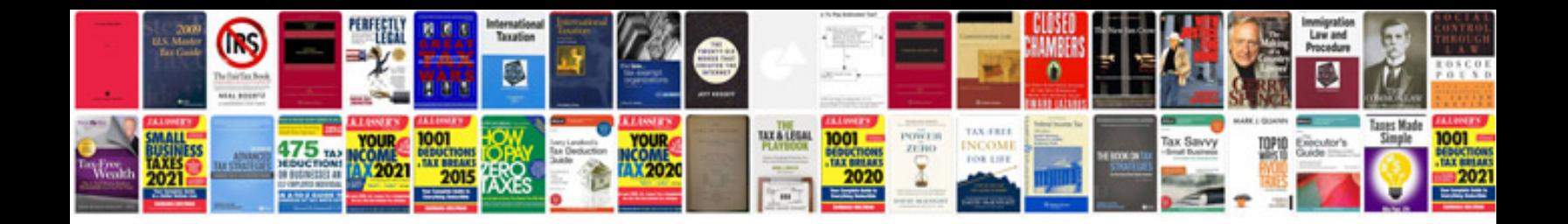

**Pdf form maker free**

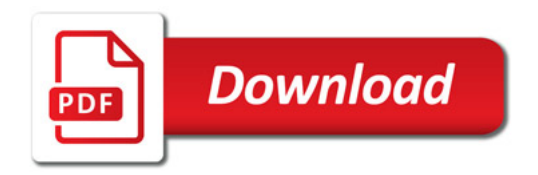

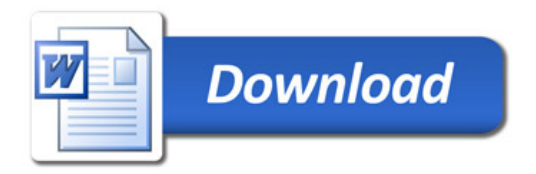